## Malschule mit Isabelle

**mit begleitender VIDEOANLEITUNG** 

liebe

Fröhlich

**DAS** 

LEBEN

 $\bigoplus$ 

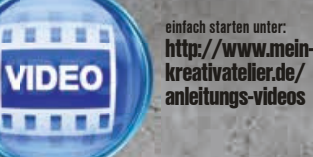

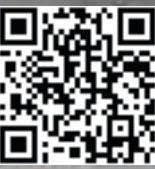

Mit den Grundschritten von Isabelles Porträtkurs können Sie nun ein eigenes Übungsbild ausprobieren. Nach Wunsch auch mit ausführlicher Videoanleitung im Internet.

## **MATERIAL**

- Keilrahmen, 20 x 20 cm (oder größer)
- Martha Stewart Farben in Pink Carnation, Rasberry Ice, Habanero, Sea Lavender, Chamomile Cantaloupe, Chestnut Brown und Schwarz
- Kleiner Synthetik-Flachpinsel
- Fineliner in Schwarz
- Schere und Klebestift
- Zeitschrift

 $\bigoplus$ 

**Vorlage 4 auf Seite 27**

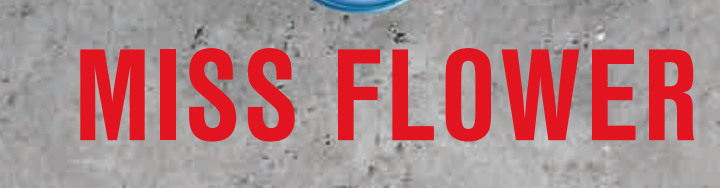

Modell: Isabelle Zacher-Finet, Foto & Styling: © Wilm Ihlenfeld/Fotolia.com, Steppfotos: Isabelle Zacher-Finet

 $\bigcirc$ 

22 Einfach malen

...

2

Pupillen, Nasenlöcher un<sup>d</sup> Mundlinie mit Chestnu<sup>t</sup> brown malen. Helligkeiten des Gesichtes mit Pink Carnation herausarbeiten und die Augenlider malen.

Gesicht gemäß Grundanleitung in Mischungen aus Cantaloupe und Chestnut Brown herausarbeiten. Hintergrun<sup>d</sup> im Wechsel mit Raspberry Ice und Habanero<br>füllen.

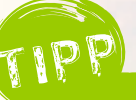

 $\theta$ 

 $\bigoplus$ 

Das Bild ist auch eine tolle Idee als Gutschein: einfach einen entsprechenden Text aufs Bild bringen!

1

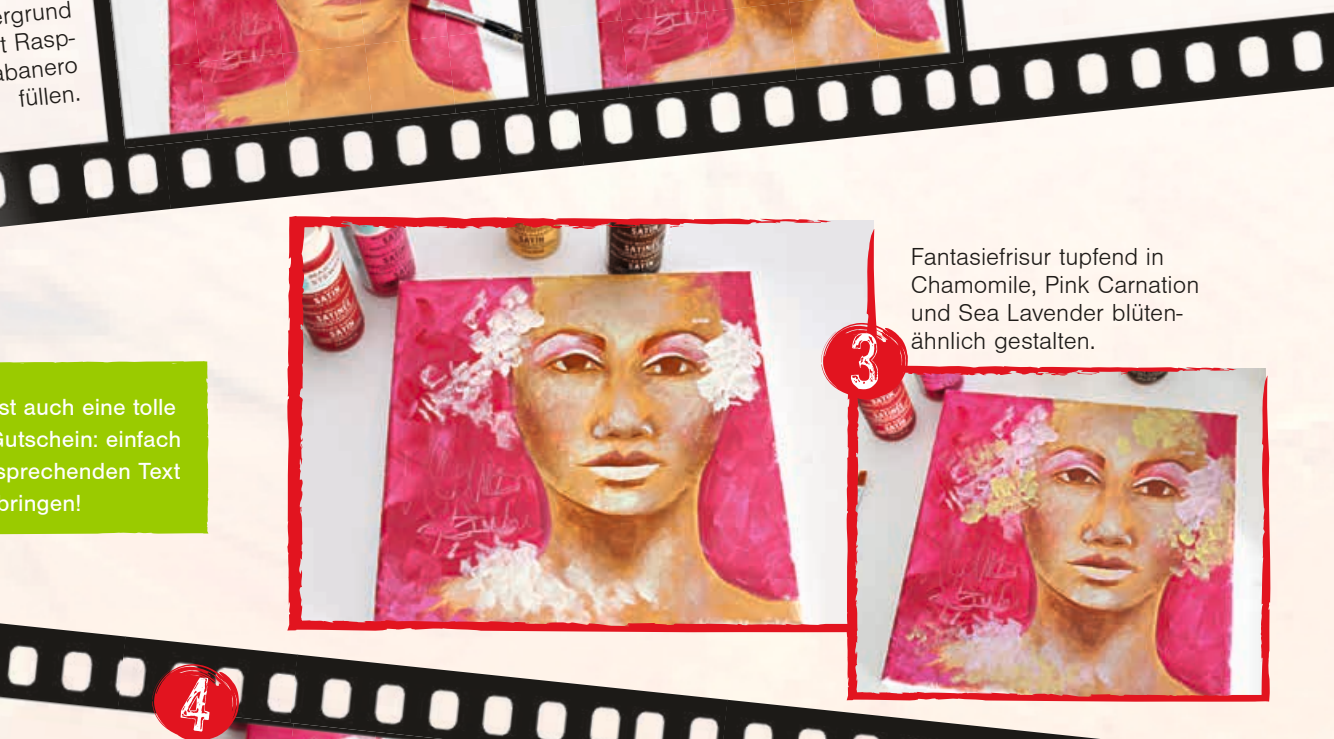

■

 $\bullet$ 

 $\bullet$ 

00000

 $\bullet$ 

 $\bullet$  $\bullet$ 

 $\bullet$ 

⊕

 $\blacksquare$ 

1000000

Fantasiefrisur tupfend in Chamomile, Pink Carnation und Sea Lavender blütenähnlich gestalten.

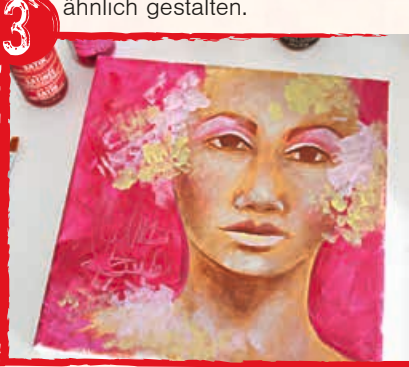

Pupille, Nasenlöcher und Mundlinie mit Schwarz schattieren und einen Lidstrich ziehen.

Mit Chamomile in einer Linie das untere Augenlid malen, Licht in die Pupillen setzen und die Lichtkante oberhalb der Lippe ziehen.

⊕

 $\bullet$ 

5

<u> minni</u>

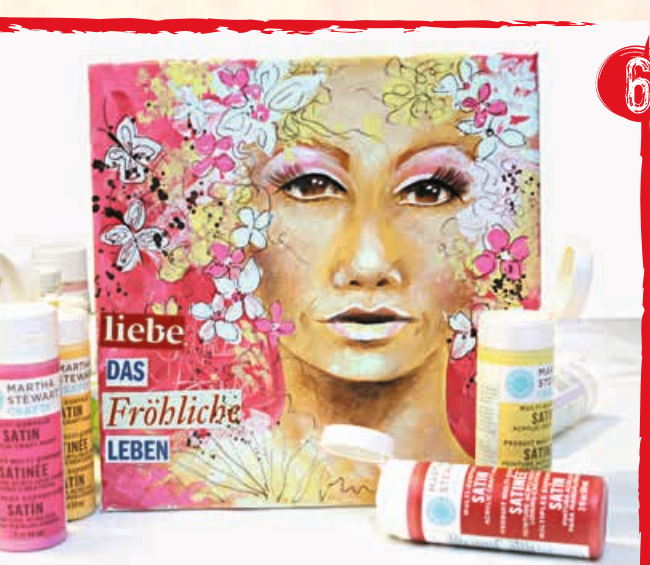

000000

 $\bullet$  $\bullet$ 

n

Verdünntes Schwarz auf das Bild spritzen. Blüten grob mit Fineliner umranden, Fantasie-Kritzeleien hinzufügen und links Schmetterlinge aus den Blüten machen. Beliebige Ausschnitte aus Zeitschriften mit Klebestift aufkleben.

23